## **Nouveaux filtres sur batch de remboursements automatiques**

Des nouveaux filtres sont disponibles afin de gagner en précision et en efficacité lors de l'utilisation du batch de remboursements automatiques:

- Filière de vente permet de filtrer les ventes qui ont été effectuées sur la ou les filières mentionnées.
- Méthode de paiement- permet de filtrer les ventes qui ont été payées avec le ou les méthodes de paiements mentionnées.
- Exclusion de numéros de contact précis permet d'exclure certains contacts précis du processus de remboursement.

Une réorganisation de l'écran permettant de saisir les paramètres d'exécutions du batch a également été effectuée afin de gagner en clarté.

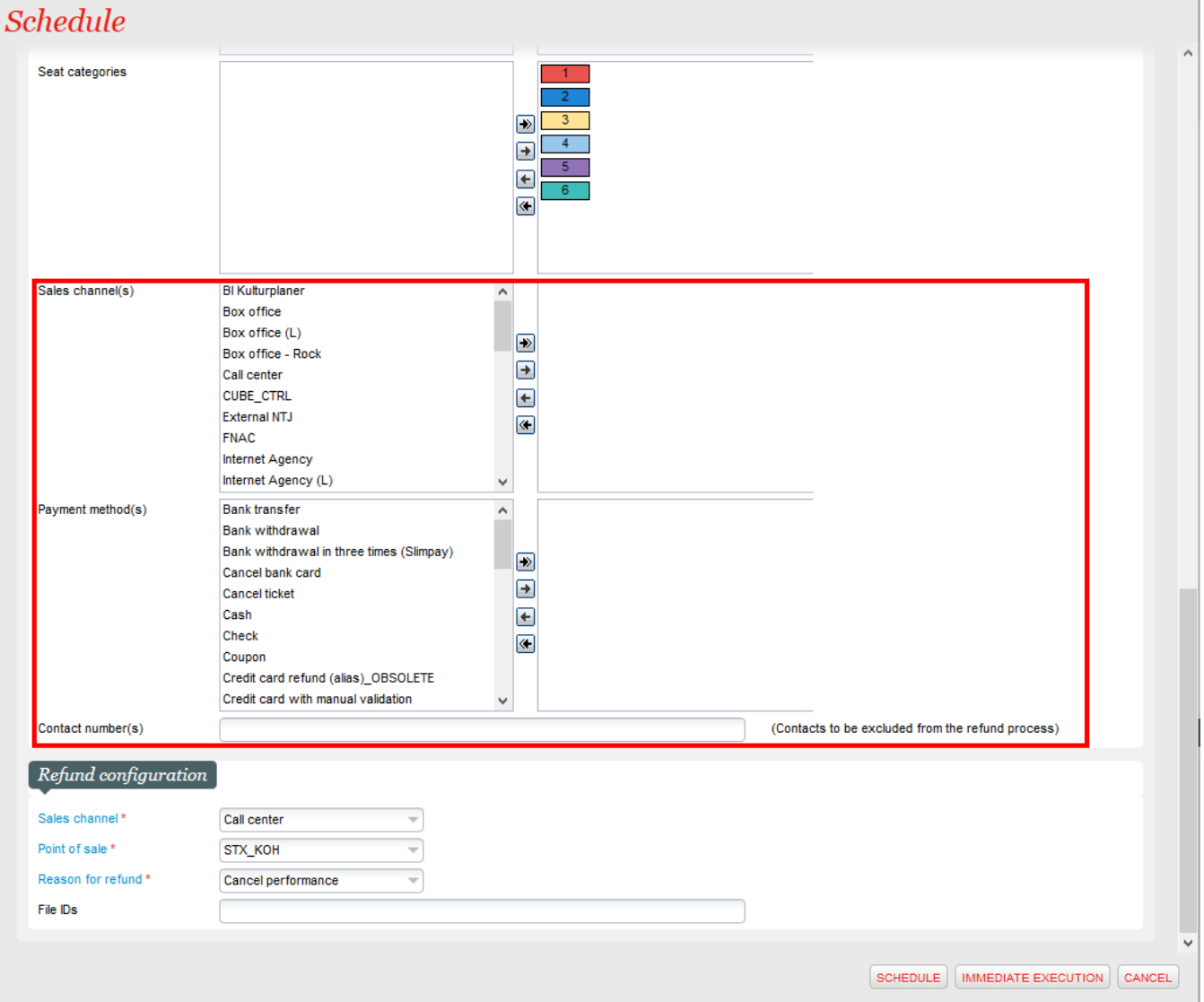